**BR-III-231-4/19**

## **Załącznik nr 3 do warunków zamówienia**

# **Opis przedmiotu zamówienia**

# **1. Zestaw komputerowy – 13 szt.**

Komputer taki jak: **Fujitsu Esprimo P558**.

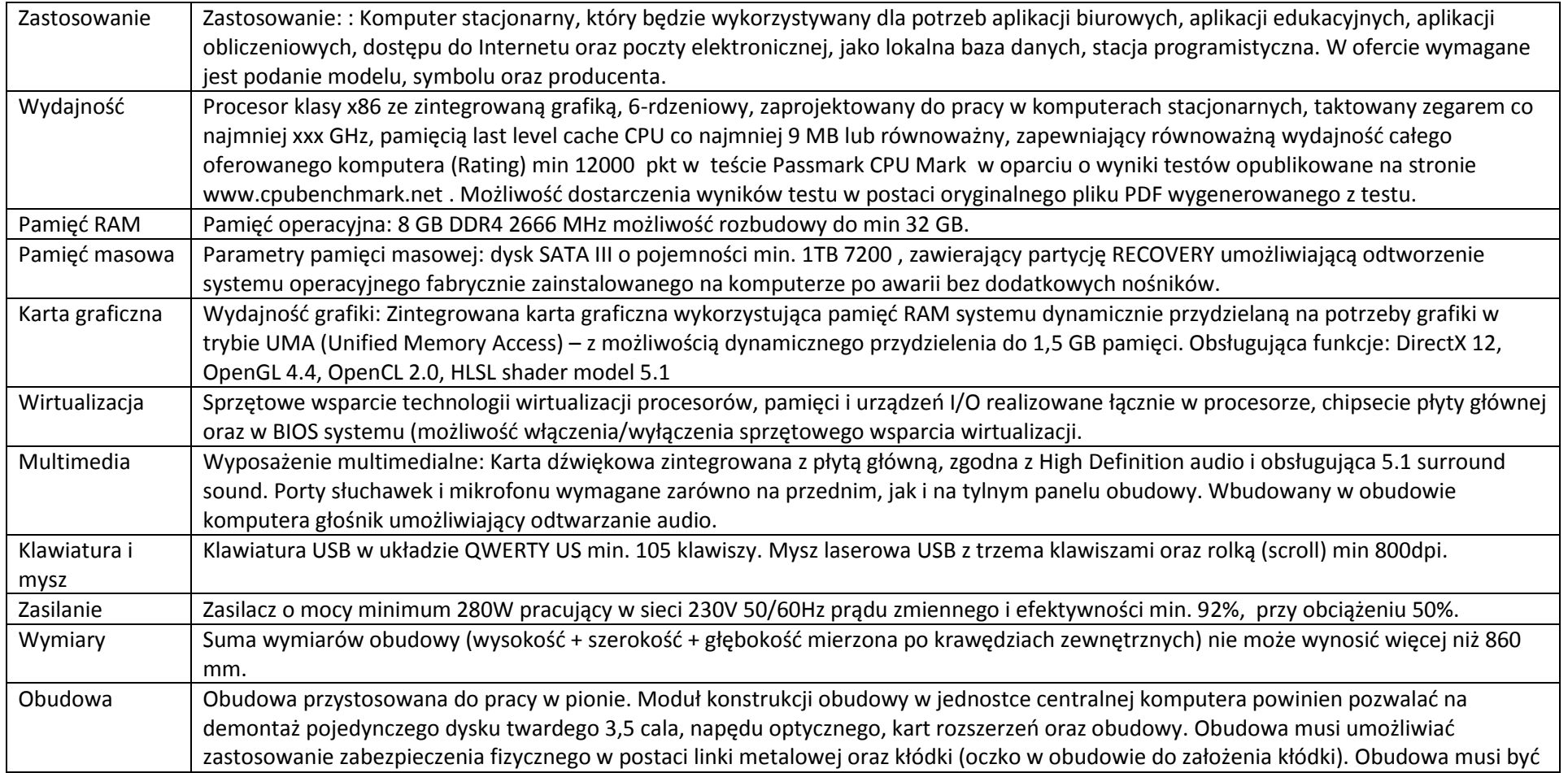

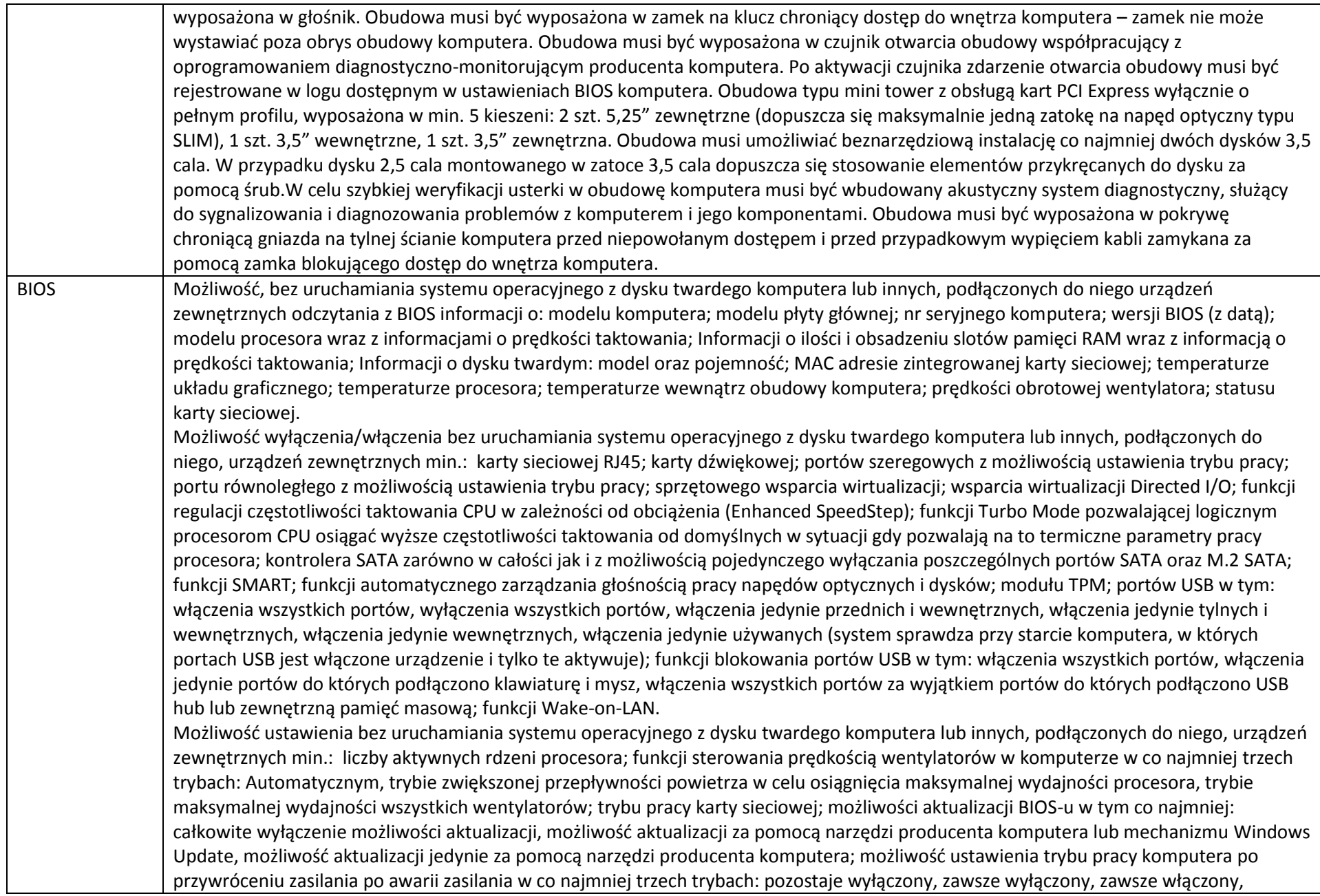

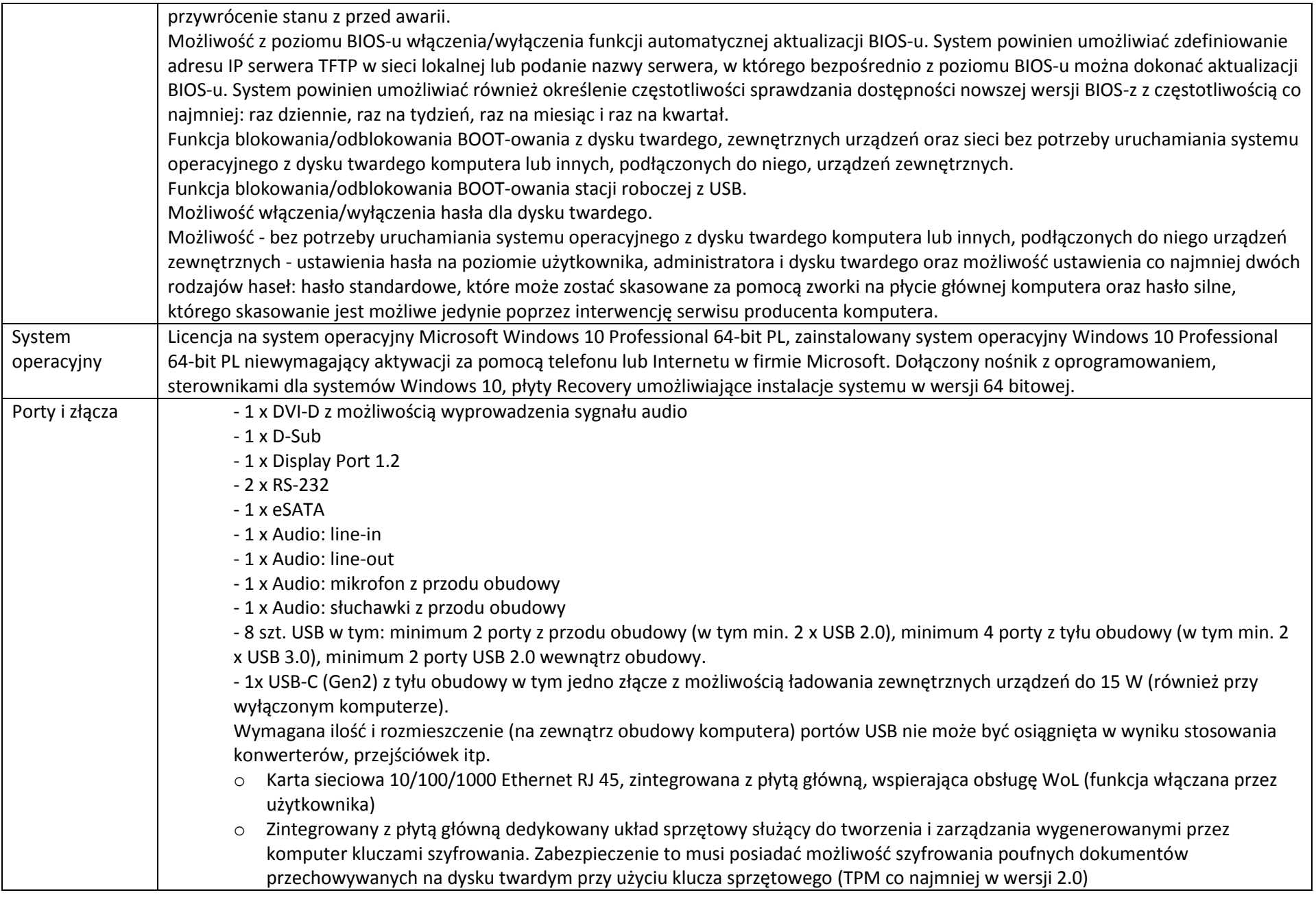

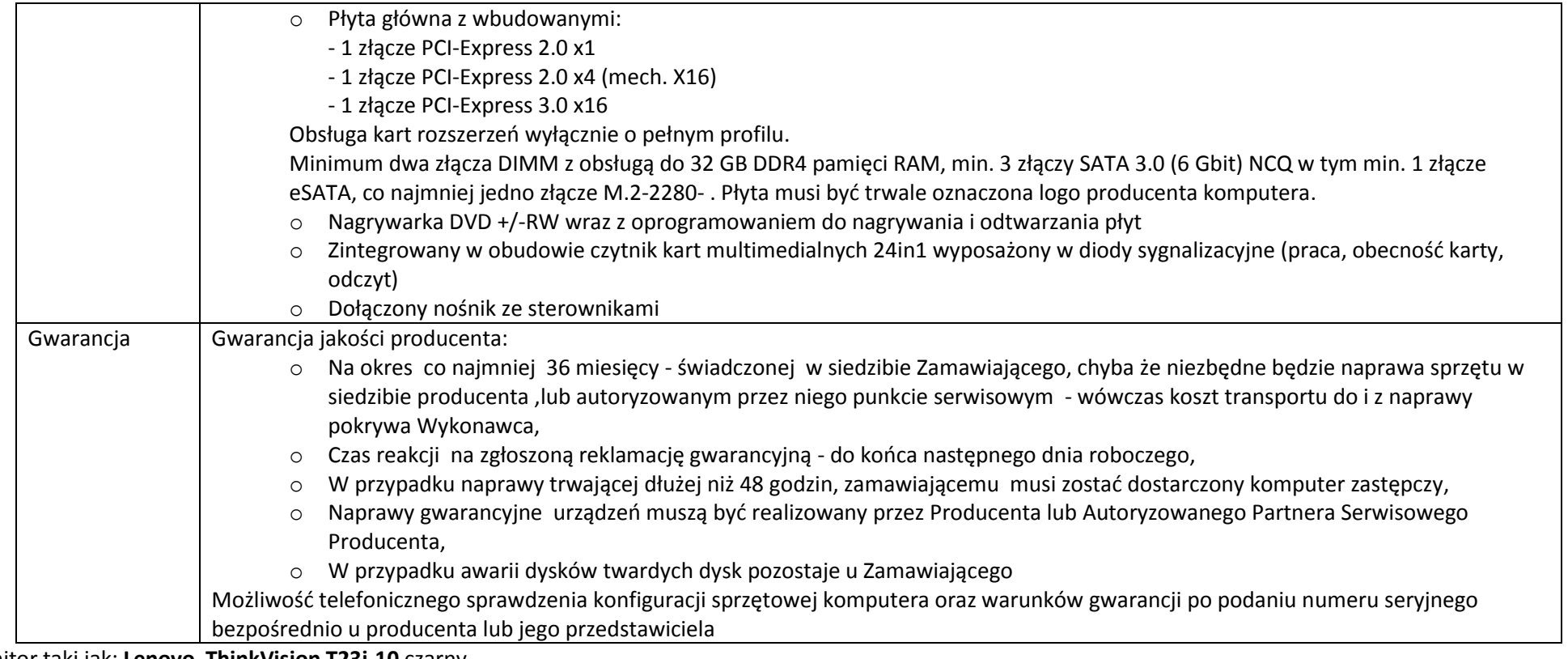

Monitor taki jak: **Lenovo ThinkVision T23i-10** czarny

Format ekranu monitora: panoramiczny; przekątna ekranu: 23 cali; wielkość plamki: 0,265 mm; typ panela LCD: IPS; technologia podświetlenia: LED; zalecana rozdzielczość obrazu: 1920 x 1080 pikseli; czas reakcji matrycy: 4 ms; jasność: 250 cd/m2; kontrast: 1000:1, 3000000:1; kąt widzenia poziomy: 178 stopni; kąt widzenia pionowy: 178 stopni; liczba wyświetlanych kolorów: 16,7 mln; certyfikaty: EPEAT Gold, CEL, TCO 7.0, RoHS, TUV, Energy Star 7.0; regulacja cyfrowa (OSD); złącza wejściowe: 15-stykowe D-Sub, HDMI (z HDCP), DisplayPort; pozostałe złącza: 4 x USB 3.0, 1 x wyjście audio (stereo mini-jack); wbudowany hub USB; wbudowany zasilacz; pobór mocy (praca/spoczynek): 45/0,5 Wat; możliwość pochylenia panela (tilt); regulacja wysokości monitora (height adjustment); obrotowa podstawa monitora (swivel); panel obrotowy (pivot); montaż na ścianie (VESA): 100 x 100 mm; możliwość zabezpieczenia (Kensington); szerokość: 522,2 mm; wysokość: 337,7 mm; głębokość: 264,2 mm; masa netto: 3,25 kg; kolor obudowy: czarny; gwarancja min. 36 miesięcy

## **2. Komputer przenośny – 5 szt.**

## Komputer taki jak: **ACER TravelMate P2510**

Procesor: dwurdzeniowy Wykonawca deklaruje, że procesor uzyskał w testach Pass Mark CPU wynik min. 5000 pkt. (<http://www.cpubenchmark.net/>); płyta główna: oparta na chipsecie rekomendowanym przez producenta procesora; karta graficzna: Zintegrowana, pamięć przydzielana dynamicznie; matryca: 15,6", o rozdzielczości 1920 x 1080, matowa z podświetleniem LED, możliwość odchylenia matrycy pod kątem 180 stopni; pamięć RAM: 8 GB, obsługa 16GB; dysk twardy 1 TB; dysk SSD 256 Nvme; napęd optyczny: DVD+/-RW DL; karta sieciowa: Zintegrowana, 10/100/1000 MBit/s; karta dźwiękowa: Zintegrowana z płytą główną, wbudowany mikrofon, wbudowane głośniki stereo; zintegrowane złącza: 4 x USB, w tym 1 x USB 3.1. Gen. 1 i 1 x USB Typu-C, 1 x monitor (D-Sub 15), 1 x HDMI, 1 x Ethernet (RJ-45), wejście na mikrofon/słuchawkowe COMBO, wejście zasilania (DC-in); dodatkowe zintegrowane interfejsy: Bezprzewodowa karta sieciowa IEEE 802. 11 b/g/n, Bluetooth; wskaźnik: TouchPad; czytnik linii papilarnych; klawiatura: QWERTY; czytnik kart pamięci: Zintegrowany czytnik kart (SD, SDHC,); kamera internetowa: Zintegrowana 0.9 Mpix; bateria: wydajność biurowa 1801 punktów w testach BAPCo MobileMark 2014; zasilacz: Zewnętrzny posiadający certyfikat bezpieczeństwa CE; system operacyjny: Zainstalowany Windows 10 Pro Education PL; waga: 2,3 kg; dokumentacja: Podręcznik użytkownika w języku polskim; wyposażenie: Mysz laserowa, zasilanie: akumulatory AA; certyfikaty i standardy: Certyfikat ISO 9001 oraz ISO 14001 dla producenta oferowanego sprzętu; Gwarancja min. 12 miesięcy

## **3. Drukarka wielofunkcyjna laserowa mono - 3 szt.**

Urządzenie wielofunkcyjne takie jak: **Brother MFC-L6900DW**. Format A4, standardowa pamięć min. 1024 MB, poziom hałasu maks. 57 dB. Rozdzielczość druku mono 1200x1200 dpi, szybkość drukowania mono do 50 stron A4/minutę. Czas wydruku pierwszej strony do 7,5 sekundy. Z automatycznym drukiem dwustronnym. Parametry skanowania: w kolorze, dwustronnie, skanowanie do e-maila, optyczna rozdzielczość skanowania do 1200x1200 dpi, skala szarości 256 poziomy, skanowanie do plików w formacie: TIFF, JPEG, PDF. Parametry kopiowania: rozdzielczość 1200x600 dpi, szybkość do 50 kopii/min., zakres skalowania od 25% do 400%, automatyczne kopiowanie dwustronne, Maksymalna gramatura papieru do 200 g/m2, 3 podajniki w standardzie, 1 automatyczny podajnik dokumentów z pojemnością 80 arkuszy, podajnik na pojedyncze arkusze, pojemność głównego pojemnika papieru do 520 arkuszy. Obsługiwane formaty nośników: A4, A5, Letter, India Legal, koperty. Emulacja PCL 6, BB-Script 3, PDF, XPS. Druk w sieci LAN, rozwiązania komunikacyjne: USB 2.0, Ethernet 10/100/1000 Base, Wireless (802.11b/g/n). Gwarancja min. 24 miesiące.

### **4. Przenośny projektor biznesowy – 2 szt.**

### Projektor taki jak: **Epson EB-1780W**.

Projekcja ultrakrótkoogniskowa; technologia wyświetlania: 3LCD; rozdzielczość 1280x800 (WXGA); jasność 300 ANSI Lumenów; kontrast statyczny 10000:1; współczynnik projekcji (min): 1,04:1; współczynnik projekcji (max) 1,26:1; zoom manualny; minimalna przekątna 0brazu abrazu 300°; minimalna odległość ekranu 0.7 m; maksymalna odległość ekranu 6.8 m; proporcie obrazu 16:10; częstotliwość pionowa min. 100 Hz; częstotliwość pionowa max. 120 Hz; trwałość źródła światła 4000 h; trwałość źródła światła w trybie ECO 7000 h; komunikacja bezprzewodowa wi-fi; gniazda we/wy: 1 x 3,5 mm minijack, 1 x 15 pin D-Sub, 1 x HDMI, 1 x MHL-HDMI, 1 x USB 2.0, 1 x RJ-45 LAN; poziom hałasu maks. 39 dB; pobór mocy 277 W; akcesoria w zestawie: futerał podróżny, kabel VGA, kabel zasilający, pilot z bateriami, oprogramowanie (CD); gwarancja min. 24 miesiące.